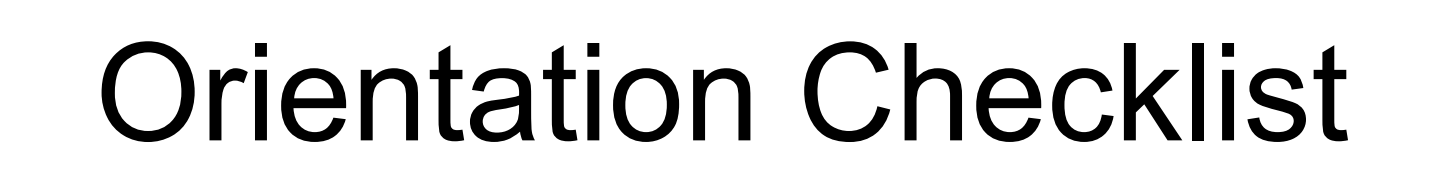

**10%**

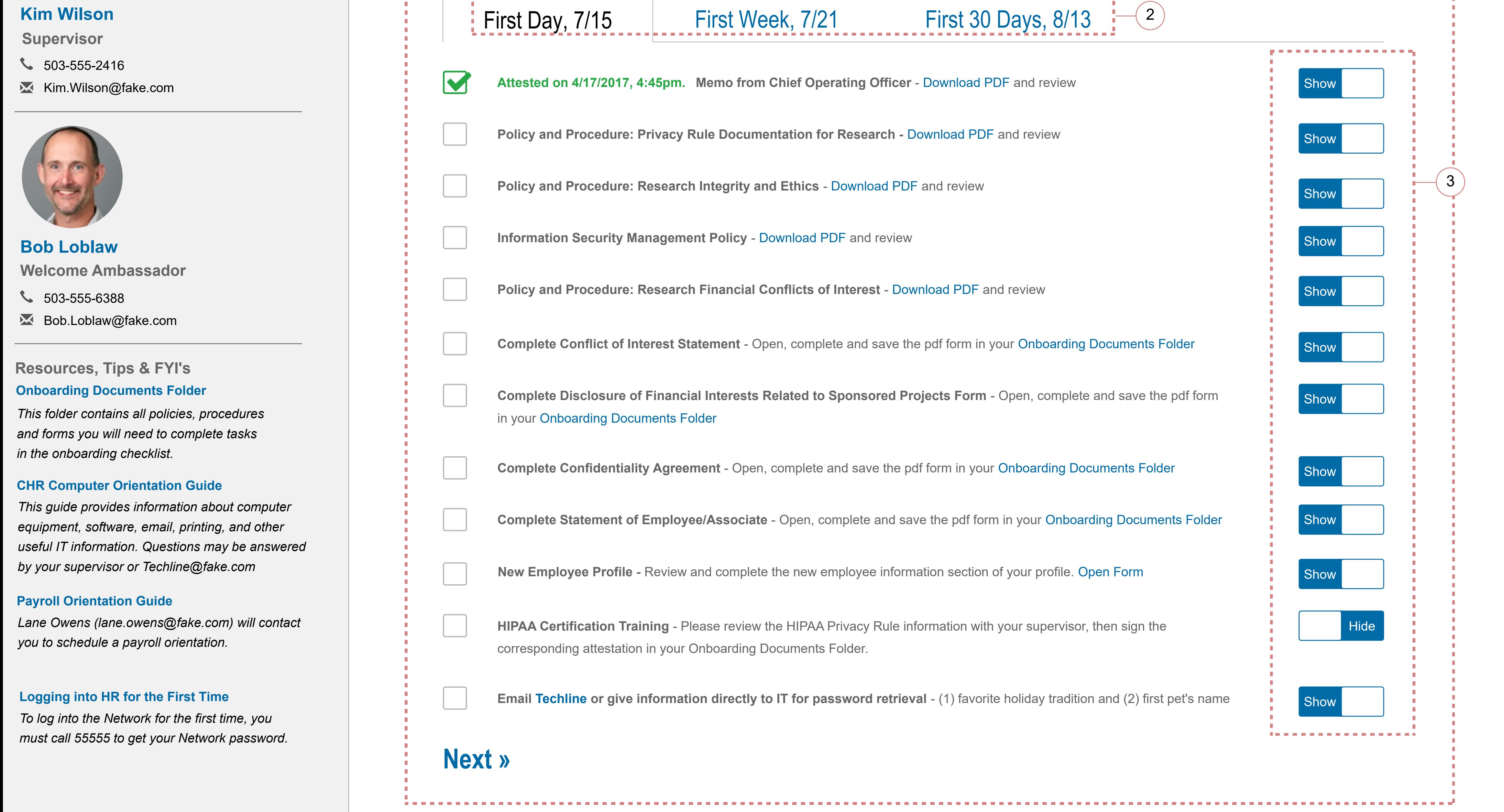

**New Employee Name New Employee Position**

503-555-6723

**X** New.Employee@fake.com

9 5500, floor 2, 20-8

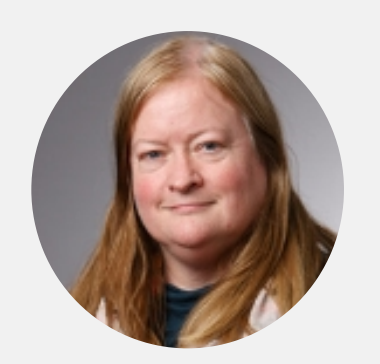

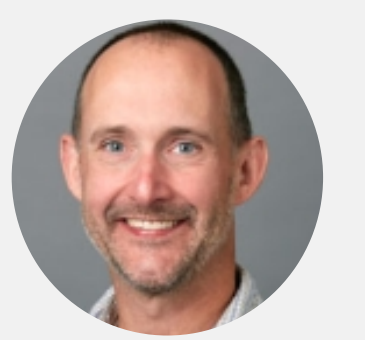

 $\bigcup$  503-555-6388

1

**Employee Supervisor**

 $\left( 4 \right)$ 

**1. Checklists:** Each checklist, employee & supervisor, will be within it's own partial that is revealed via Employee/Supervisor toggle switch above.

**2. Date Tabs**: A) three repeaters will load on the partial view, one for each due date range. Each repeater will be wrapped within a div is shown/hidden based on the tab selected using bootstrap tabs and basic jquery. B) Use Telerik ASP.Net MVC Tab strip that loads content with AJAX. Example: https://demos.telerik.com/ aspnet-mvc/tabstrip/ajax. Each tab would load either the repeater with the content or load the content itself?

3. **Toggles**: Considering Telerik ASP.Net MVC Switch- https://demos.telerik.com/aspnet-mvc/switch. These toggles are only visible to the supervisor.

4. **Progress bar:** Either use simple jQuery or use Telerik ASP.Net MVC ProgressBar.

5. **Employee/Supervisor toggle:** This is only made visible to the Supervisor so they can keep track of the new employee's and their own checklists.

## **Note ALISER PERMANENTE. Center for Health Research**

## **Development Notes:**

Add Peoplefinder profile links to ambassador, supervisor and new employee.

Checklist is using a repeater control with a checkbox, title and description (html).

Do we need to archive historical reference documents to show what version of policies that employees read at the time they were new? If yes, who will be managing the versions of these documents? Would an auditor ask for this?

Orientation Checklist will not have a save button. Every time a user checks or unchecks a checkbox it saves.

Please complete the tasks listed below before they are due. By selecting the checkbox of a task you are attesting that you have completed it and will be logged in the new employee personnel profile.

5